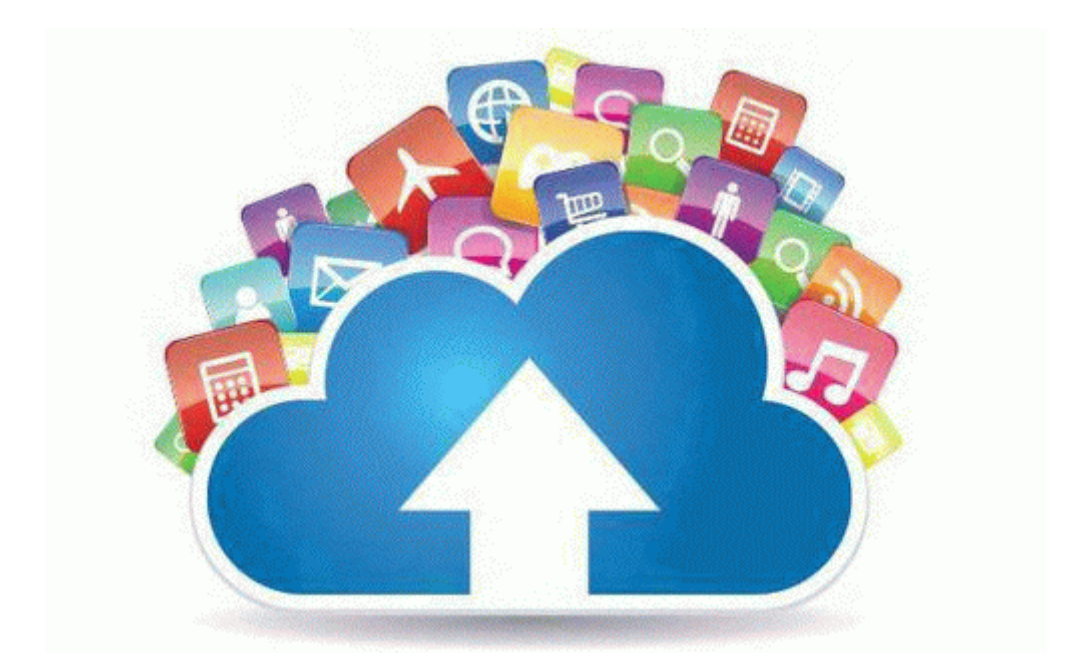

## Aopen fm56-pm user manual

## **[Download](http://sllo.freeoda.com/9.php?q=aopen-fm56-pm-user-manual) [Aopen](http://sllo.freeoda.com/9.php?q=aopen-fm56-pm-user-manual) [fm56-pm](http://sllo.freeoda.com/9.php?q=aopen-fm56-pm-user-manual) [user](http://sllo.freeoda.com/9.php?q=aopen-fm56-pm-user-manual) [manual](http://sllo.freeoda.com/9.php?q=aopen-fm56-pm-user-manual)**

[Direct](http://h7t.cu.cc/4.php?q=aopen-fm56-pm-user-manual) [Link](http://h7t.cu.cc/4.php?q=aopen-fm56-pm-user-manual) [#1](http://h7t.cu.cc/4.php?q=aopen-fm56-pm-user-manual)